## **DAS™** Roadmaps

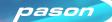

1

Make your own Roadmap as a simple Excel file with drilling parameters. Or contact Pason Sales for a roadmap based on best offset.

| FORMATION | START | END  | WOB<br>MIN | WOB<br>MAX | RPM<br>MIN | RPM<br>MAX | ROP<br>MAX | DIFFP<br>MAX | OPTIMIZATION |
|-----------|-------|------|------------|------------|------------|------------|------------|--------------|--------------|
| Jurassic  | 1100  | 3000 | 20         | 50         | 30         | 80         | 1000       | 1200         | ON           |
| Jurassic  | 3000  | 5600 | 30         | 45         | 50         | 70         | 1000       | 1200         | OFF          |
| Jurassic  | 5400  | 7100 | 35         | 35         | 50         | 70         | 170        | 1200         | OFF          |
| Jurassic  | 7100  | 8000 | 30         | 45         | 55         | 75         | 1000       | 1200         | ON           |

2

X∄

Upload the Roadmap to DataHub for automated delivery to the rig. You'll also use DataHub to manage Roadmap changes.

| DAS Ro       | DAS Roadmap (Beta) 🚪            |                           |             |          |          |  |  |  |  |
|--------------|---------------------------------|---------------------------|-------------|----------|----------|--|--|--|--|
| Click to s   | <b>y</b> 1                      | nport Roadmap             |             |          |          |  |  |  |  |
| Rev No.      | File Name                       | Uploaded at               | Uploaded by | Status   |          |  |  |  |  |
|              | FinalPlan                       | Oct 21, 2021 MDT 16:13:21 | Joseph Mat  | Active   | Download |  |  |  |  |
| Version Hist | any                             |                           |             |          |          |  |  |  |  |
|              | 12.25 Intermediate section v3_1 | Oct 19, 2021 MDT 03:17:66 | Joseph Mat  | Inactive | Download |  |  |  |  |
|              | 12.25 Intermediate Section v3   | Oct 19, 2021 MDT 00:39:19 | Joseph Mat  | Inactive | Download |  |  |  |  |
|              | 12.25 Intermediate Section v2   | Oct 17, 2021 MDT 13:27:04 | Joseph Mat  | Inactive | Download |  |  |  |  |

3

Driller enables automated control to start Roadmap drilling.

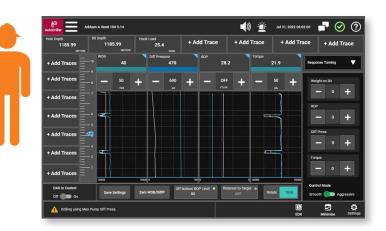

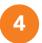

EDR screens show active Roadmap limits so you can visualize performance.

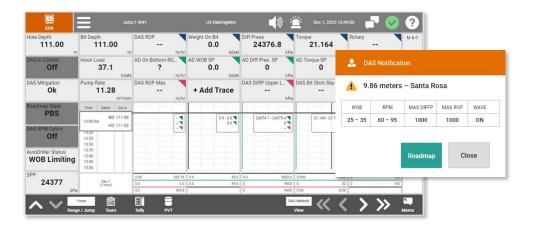